# Tap To Tempo: BPM Detector and Signal Modifier

Keon Garrett and Austin Votypka Department of Electrical and Computer Engineering University of Rochester

#### BPM Detection

▪ The signal is full-wave

- Use IFFT to bring each band into time domain
	- rectified and FFT is applied to bring back into frequency
	- domain
- Then a Hanning window is applied to reduce it to its envelope
- - time domain with a smooth envelope

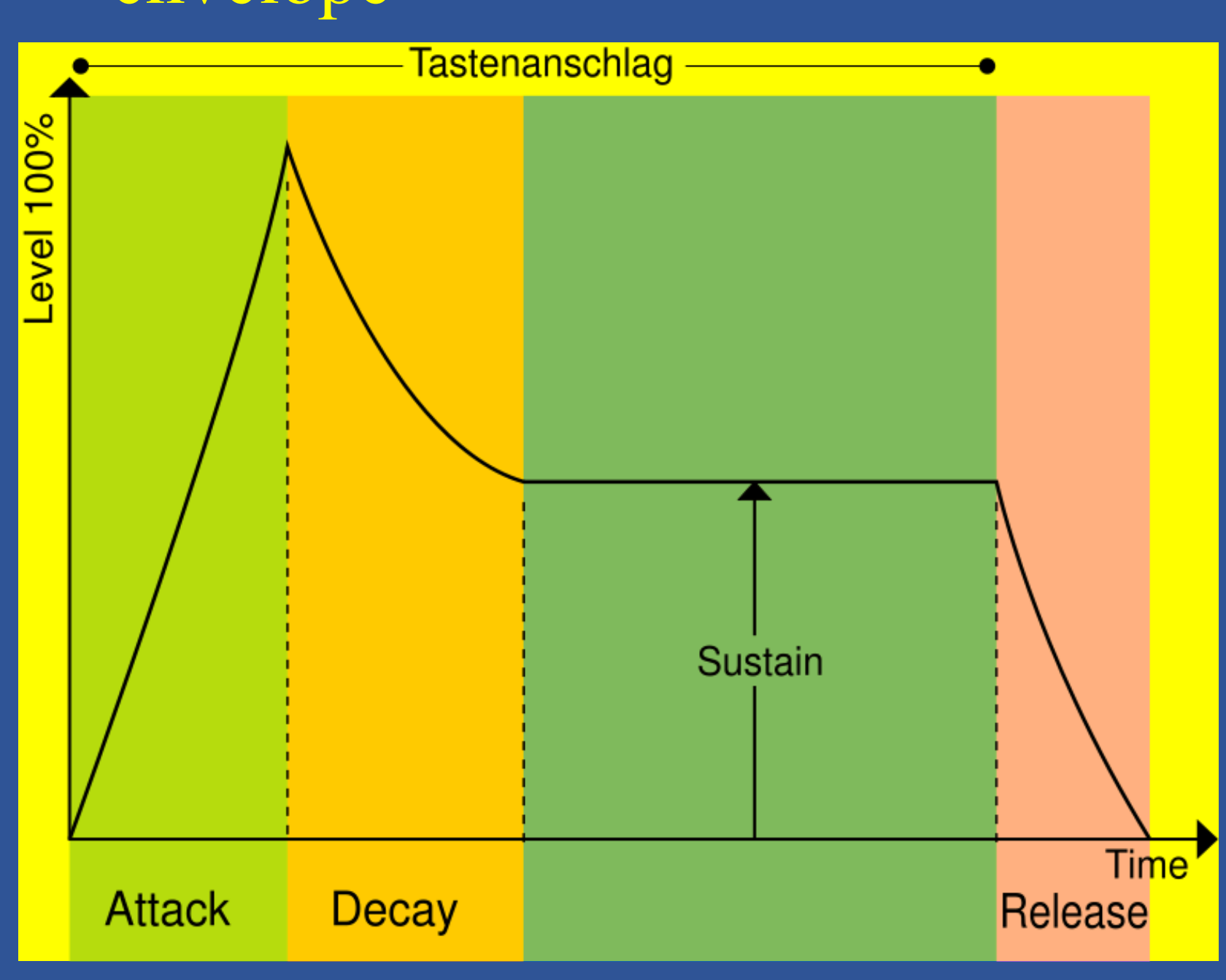

- Finally another IFFT is
	- applied to bring back into
- **Detect BPM of input audio signal**
- Various Methods of BPM input
	- Clap
	- Tap
	- Direct Input
	- Song Comparison
- Alter BPM of Signal
	- Alter pitch and speed independently

### What's Required

- **BPM** detection
	- MIT Media Lab algorithm
- **Modifications**
- Individual Functions
	- Clap
	- Tap
- User interface
	- Direct Input
	- Song Comparison
- Alter BPM of Signal
	- **EXECUTE:** Modify Speed & Pitch change Algorithm from HW
	- **NIVERSITY** of CHESTER

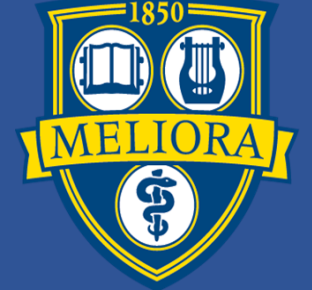

- **Filters input into Frequency** Bands
- **· Uses Fourier transform, sample** rate, and signal length to determine the length and samples for each band

- The last step is to convolve the signal with comb filters impulse different BPM
- The energy output by each frequency band is then summed
- energy output corresponds to the BPM of the signal

**New Band limits** 

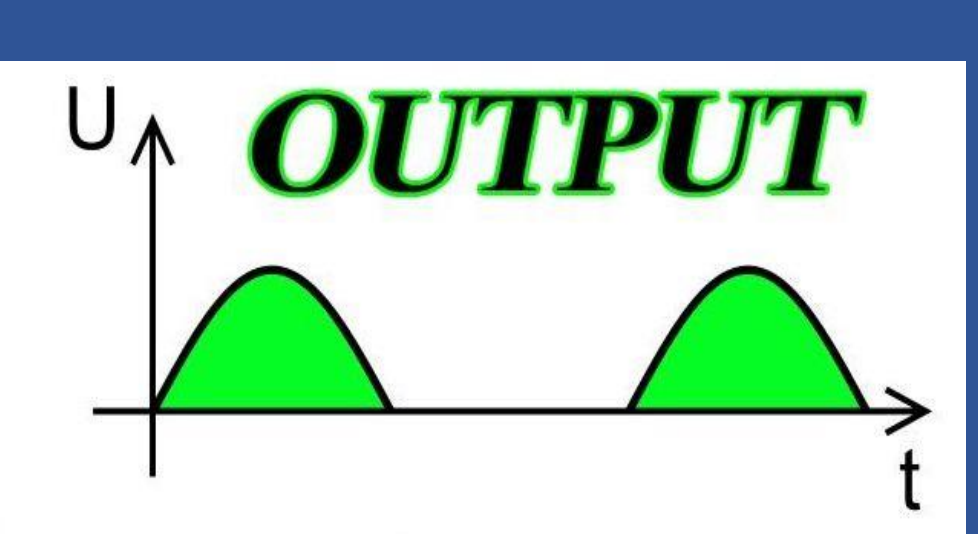

#### Goals

- Differentiate to find the amplitude
- difference between samples Apply half-wave rectification to get
- positive changes in amplitude only

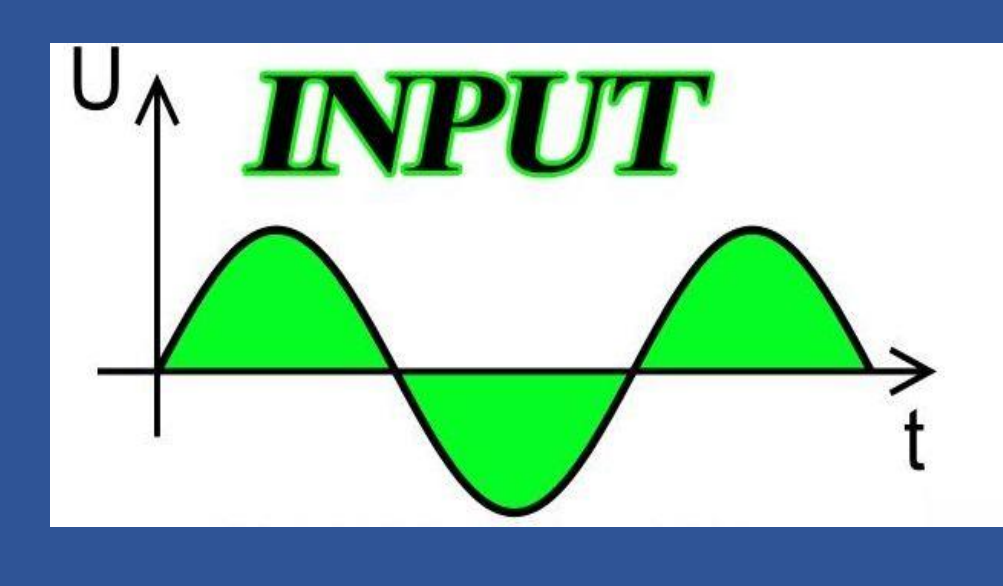

▪ Logic Pro X

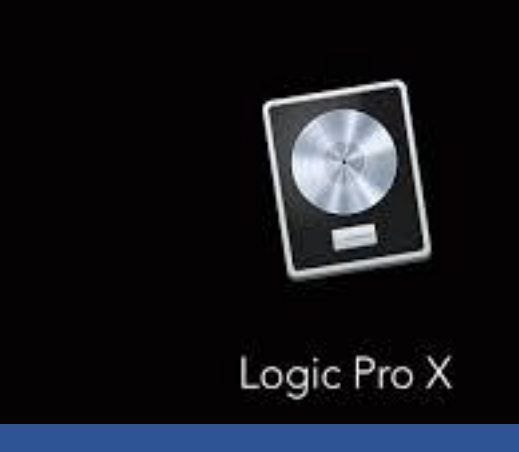

- **Split the 2D [stereo] matrix created when audioread() is used, into 2** separate mono files.
- 
- Has BPM detector and signal modifier **• Doesn't allow tap to tempo BPM** change
- Something that we would use all the time if it was available
	- Don't want to buy a plug-in/DAW just for this
- Solution: make one ourselves!!

The clap function sets up an audio device that records 10 seconds of claps ▪ We varied the Band limits of the clap signal (0-250|250-500|500-

- spacebar.
- Tap for a 15 second duration
- 

responses, each corresponding to a

▪ Whichever BPM comb filter impulse response that produces the highest

Mono/Stereo Change:

▪ Those files are then ran through the same algorithm, independently, and put back together at the very end to create a stereo output.

- Cheng, K., Nazer, B., Uppuluri, J., & Verret, R. (2001). Beat This. https://www.clear.rice.edu/elec301/Projects01/beat\_sync/beatalgo.html ● Dobrev, L. (2017, July 20). Logic Pro X 10.3.2 update: Three new Drummers and many improvements. https://www.gearnews.com/logic-pro-x-10-3-2-update-threenew-drummers-many-improvements/ ● Full-wave Rectifier. (n.d.).
- 
- https://www.eecs.tufts.edu/~dsculley/tutorial/diodes/diodes3.html ● Logic Pro X: BPM Counter. (n.d.).
- https://support.apple.com/kb/PH27653?locale=en\_US&viewlocale=en\_US ● Marivani, S. (2012). DIODE CHARACTERSITIC AND THE HALF-WAVE RECTIFIER.
- https://web.sonoma.edu/users/m/marivani/es231/units/experiment\_04.shtml ● O'Haver, T. (2018, June). Smoothing.
- 
- https://terpconnect.umd.edu/~toh/spectrum/Smoothing.html ● Park, J. Adabox\_1280px-ADSR\_v2.svg.png. https://learn.adafruit.com/assets/67594 ● Rose, W. (2014, July 23). Electromyogram analysis.
- https://www1.udel.edu/biology/rosewc/kaap686/notes/EMG analysis.pdf

1000|1000-2500|2500-10000|10000-sampling frequency)Hz.

▪ To determine these band analyzed an exported clap signal Logic's

- 
- Equalizer

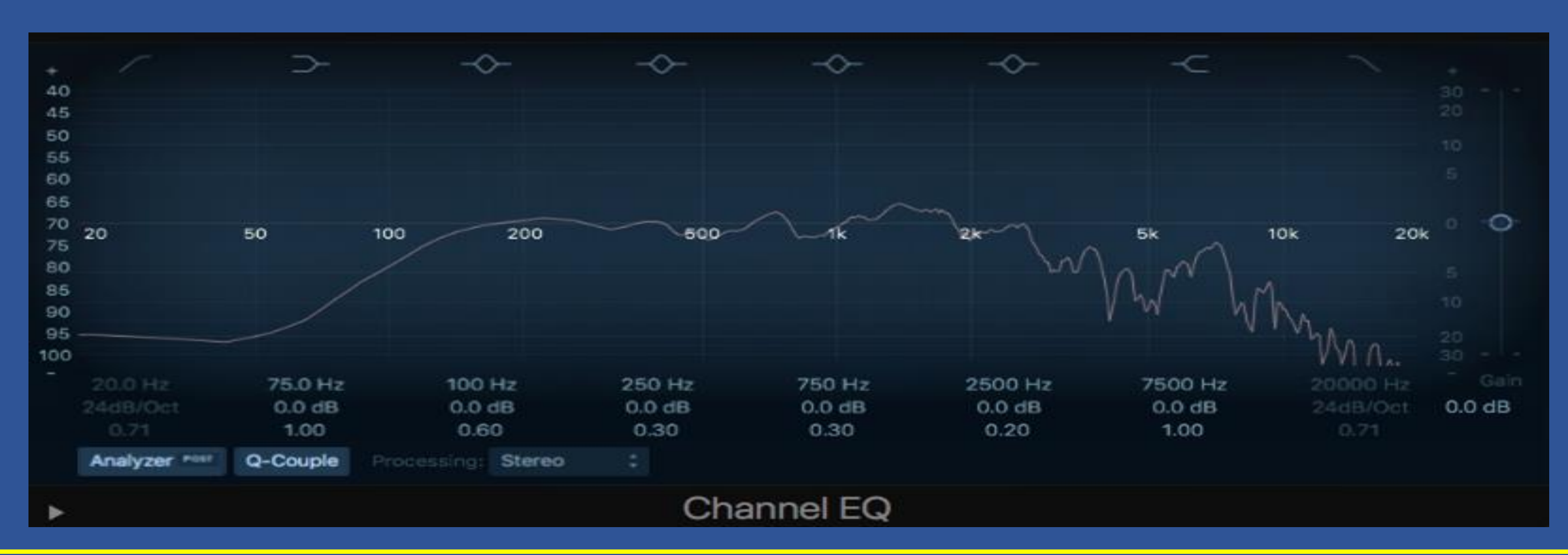

## Speed and Pitch Change

### Clap

#### Tap

The tap function allows user to tap about a desired tempo using the

The total number of taps in that Duration is converted to Taps/Min (BPM)

#### Filter-bank

#### Signal Smoothing

#### Differentiate and Half Wave Rectify

### Comb Filter Convolution

User has option to either alter or simply find the BPM of an input signal Alter ▪ First, import desired audio file ▪ If you know the BPM enter, if not it finds the BPM ▪ Now choose input method(Tap, Clap, Song) ○The tap function allows user to use the spacebar ○The clap function requires user clap into microphone ○The song bank displays a list of BPMs available for comparison ■A snippet from a popular song at that BPM will be played ▪ User has option to use that BPM as the alteration factor ▪ If no change in BPM is desired the program also offers the ability to change pitch independently of speed **Find** ▪ Functions the same as alter with no alteration of a signal

- 
- 
- 
- 
- 
- 

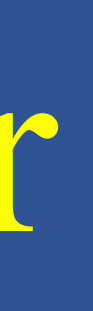

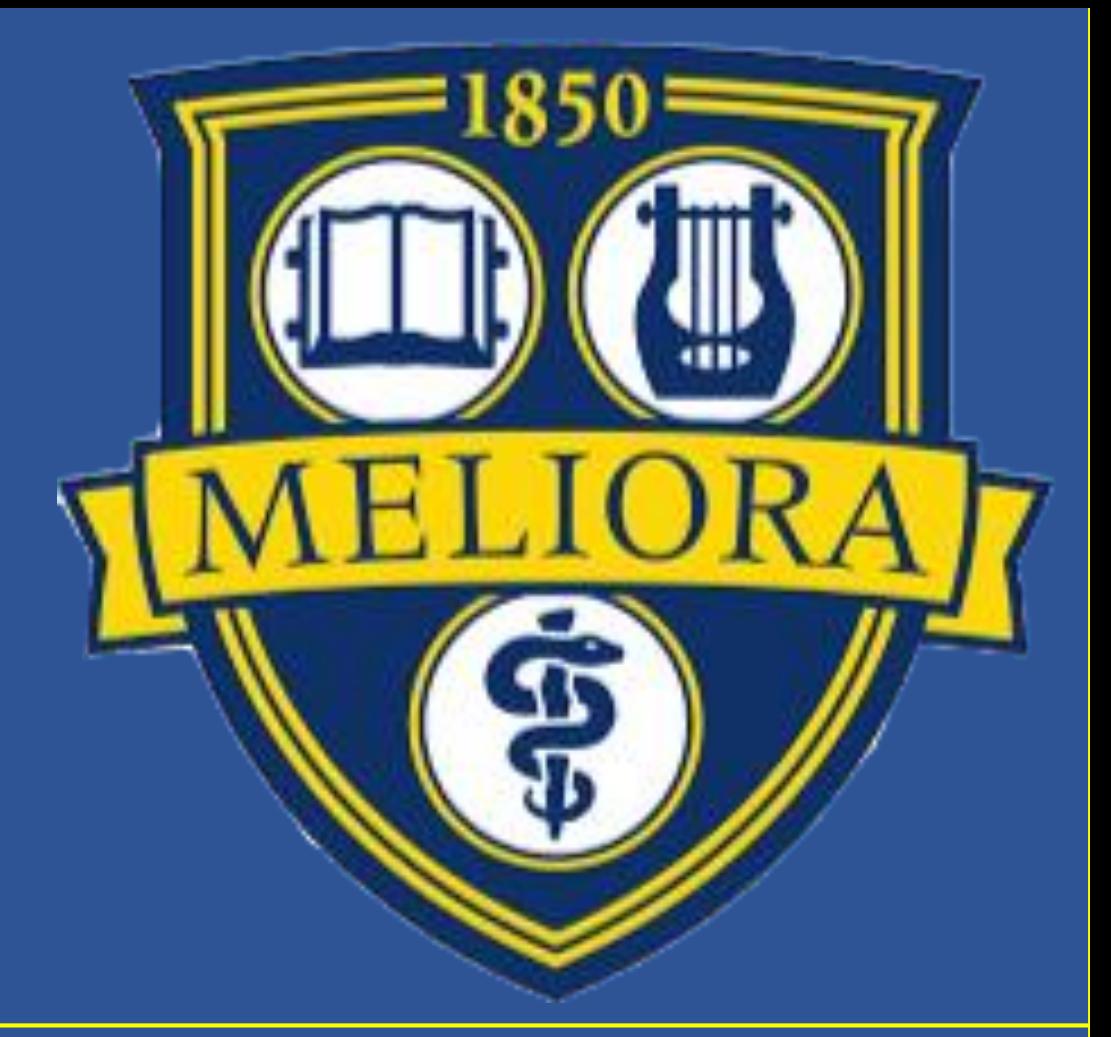

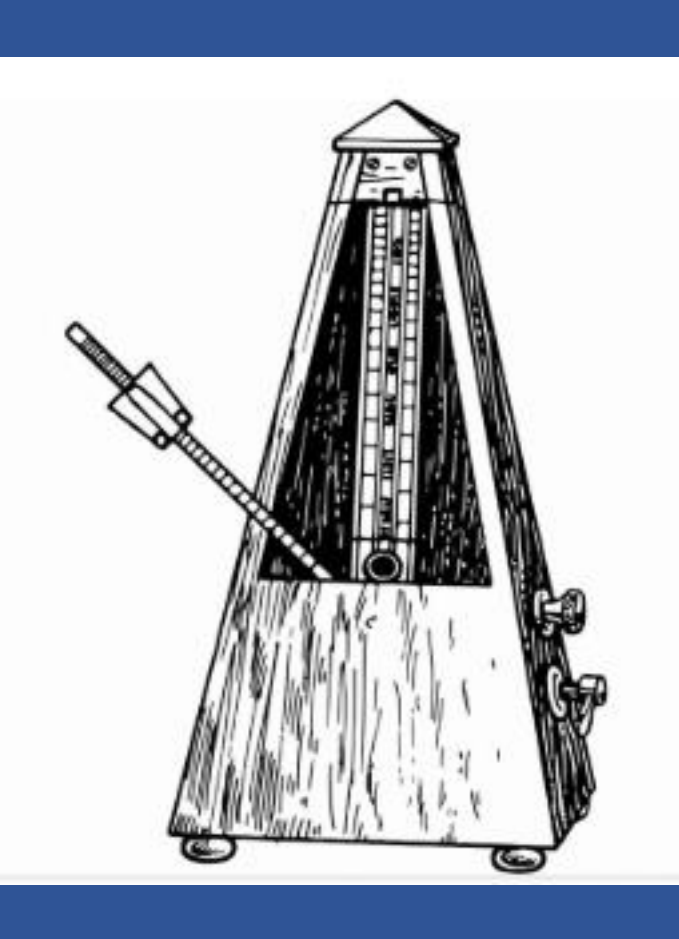

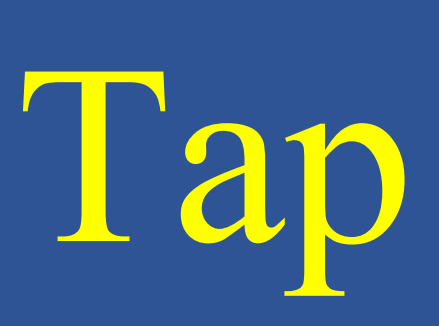

#### Motivation

### Demonstration

#### References

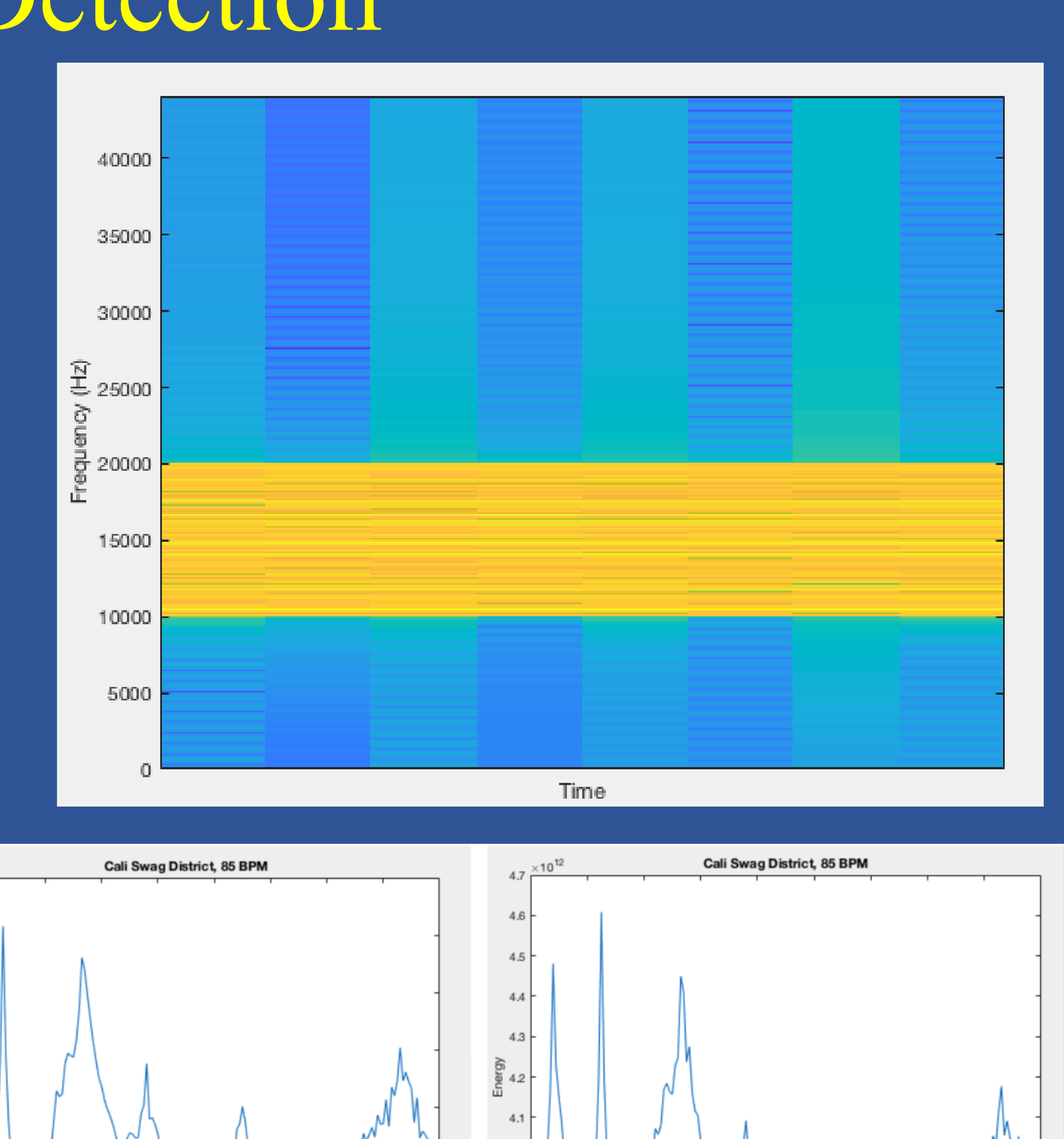

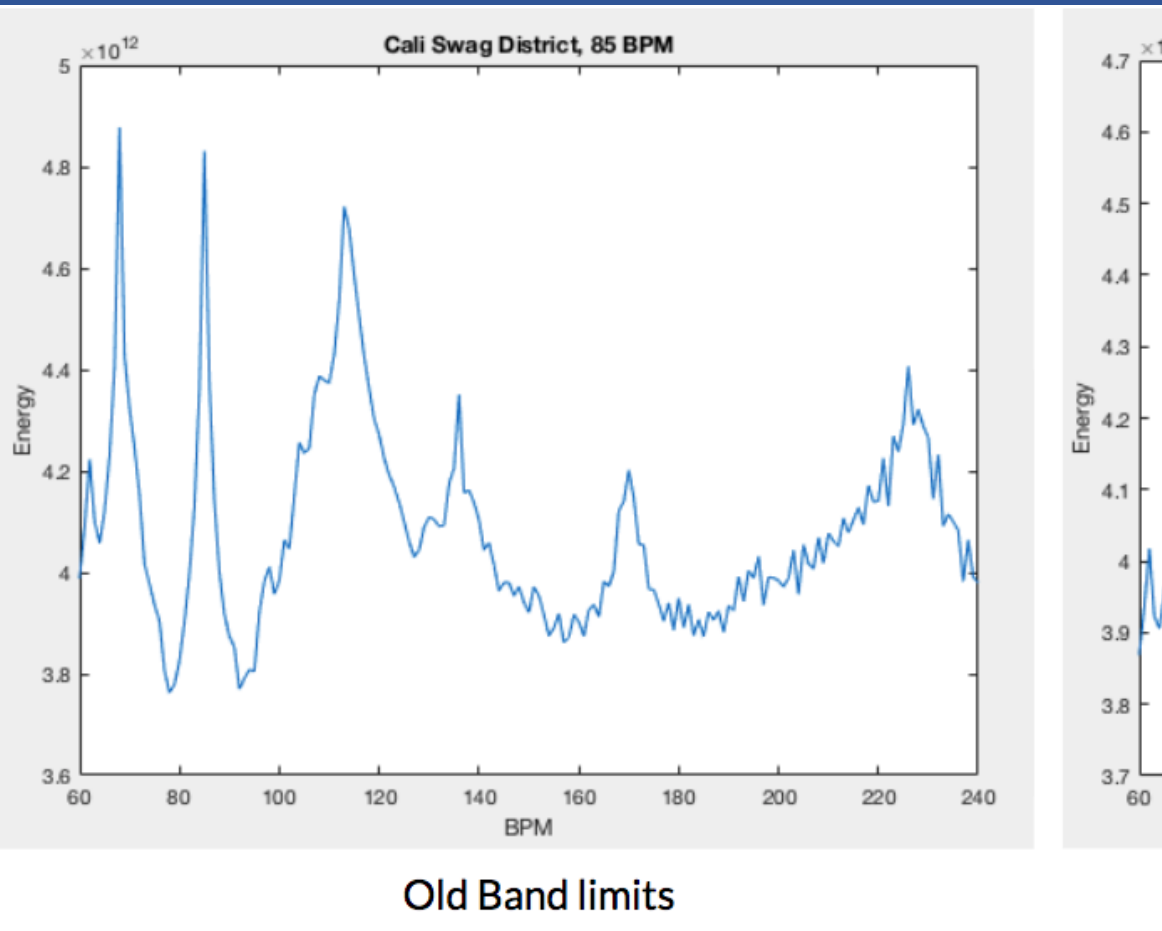